#### Aula 06

Slots para Memórias

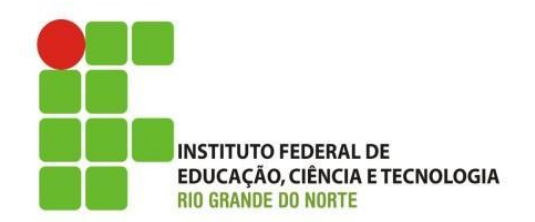

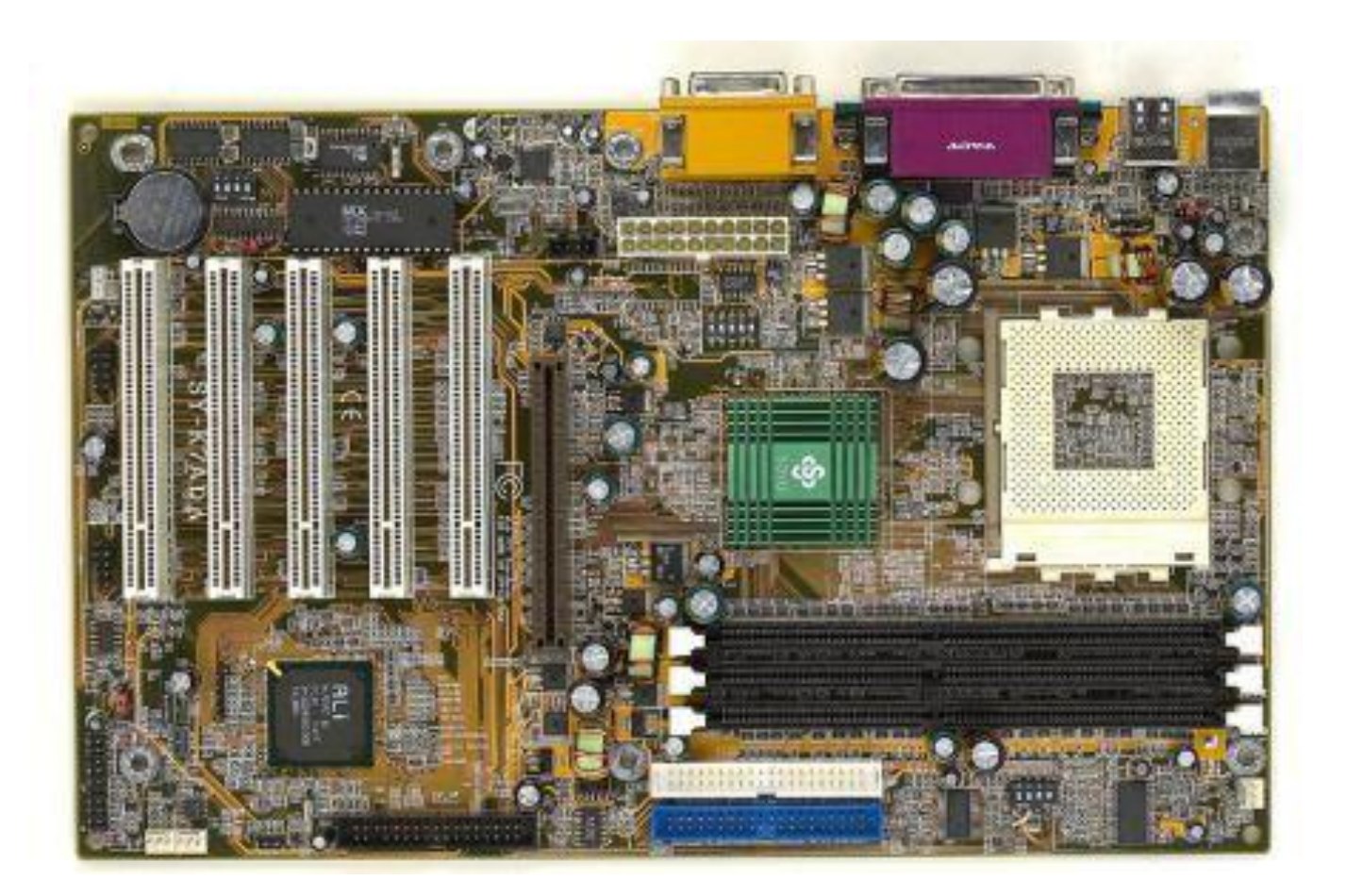

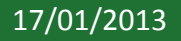

IFRN - Instituto Federal de Educação, Ciência e Tecnologia do<br>Pio Grande do Norte Rio Grande do Norte

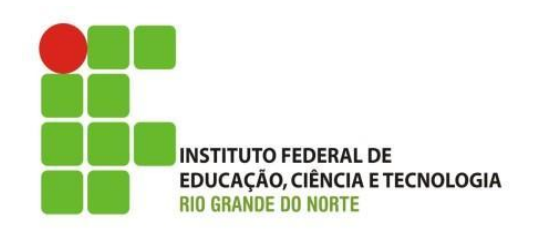

- **≻Os soquetes de memória são numerados: 1, 2** e 3.
- $\triangleright$  Instale memória primeiro no 1, depois no 2, depois no 3.
- Normalmente não é permitido deixar o 1 vazio e instalar memórias no 2 e/ou 3.
- **► 0 1 pode ser o mais próximo do processador,** mas nem sempre, às vezes o 1 é o mais distante.

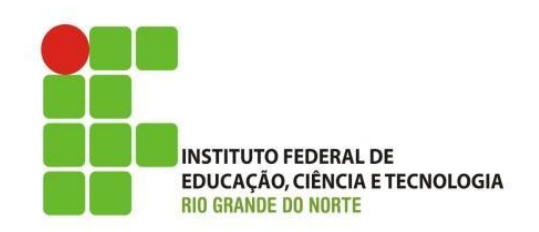

• É preciso respeitar a ordem da instalação dos módulos de memória. Se instalarmos, por exemplo, um módulo de memória no soquete 2, deixando o soquete 1 vazio, é possível que o computador não funcione, mas isso depende muito da placa de CPU em questão. Para não ter problemas, é bom sempre começar pelo soquete 1.

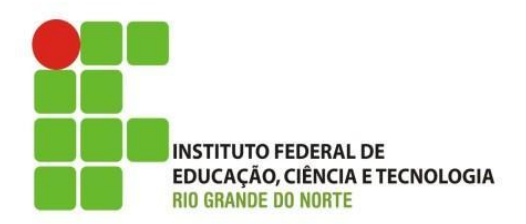

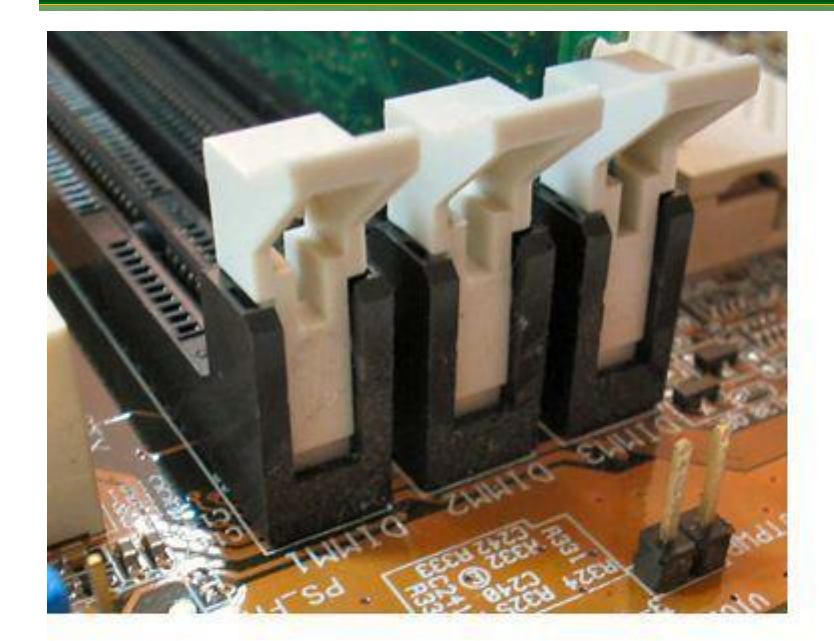

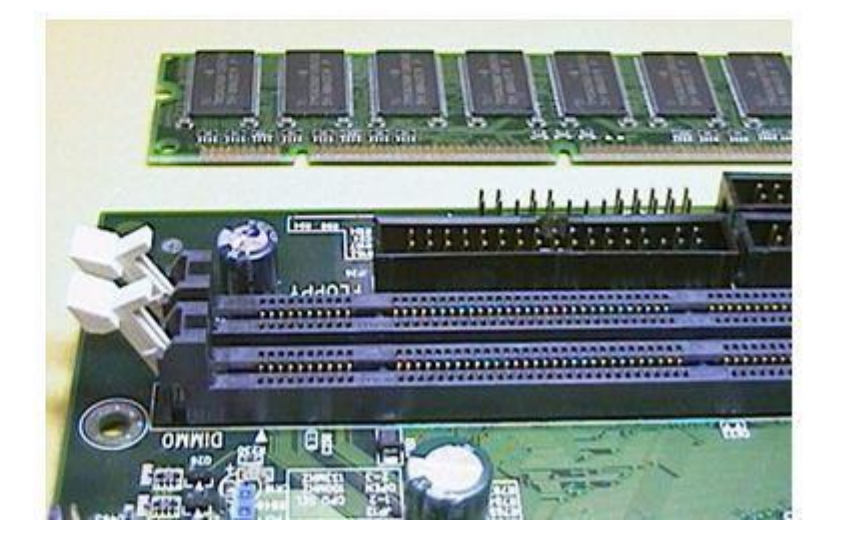

IFRN - Instituto Federal de Educação, Ciência e Tecnologia do<br>Bio Grande do Norte Rio Grande do Norte

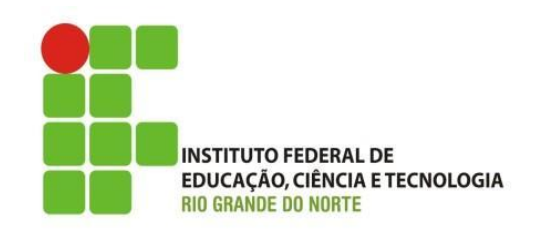

• Os módulos de memória possuem pequenos cortes (**chanfros)** que se alinham em saliências existentes no soquete. Os chanfros servem para alinhar corretamente o módulo sobre o soquete. Eles impedem que o módulo seja encaixado na posição invertida. Também impedem que o tipo de memória errado seja instalado, pois cada tipo possui chanfros diferentes

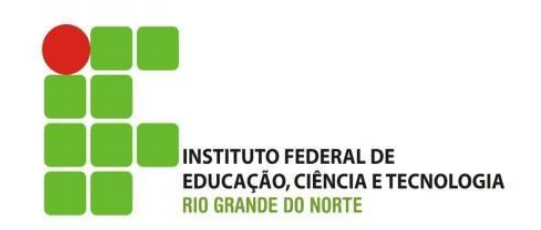

• Observe sempre a posição dos chanfros antes de encaixar um módulo de memória.

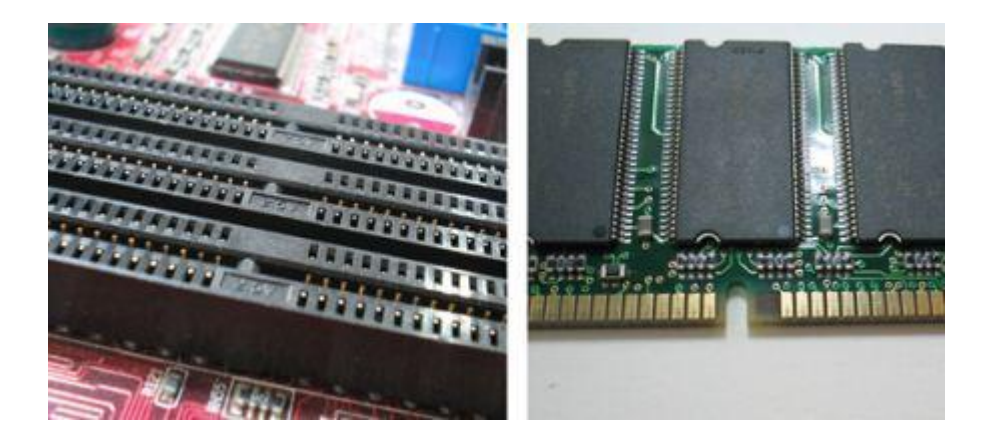

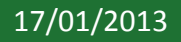

IFRN - Instituto Federal de Educação, Ciência e Tecnologia do<br>Pio Grande do Norte Rio Grande do Norte

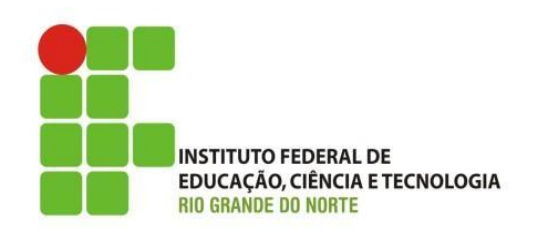

- Os tipos mais comuns de memória são:
- **SDRAM**: seu módulo é chamado DIMM/168. Note que possui dois chanfros na parte inferior, e um chanfro em cada lateral.
- **DDR**: seu módulo é chamado DIMM/184. Possui um chanfro na parte inferior e dois chanfros em cada lateral.

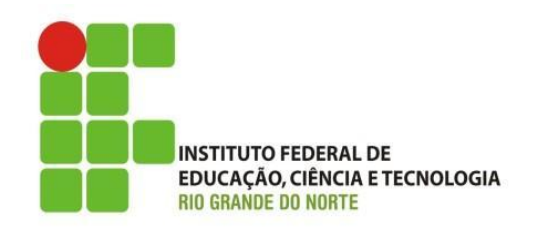

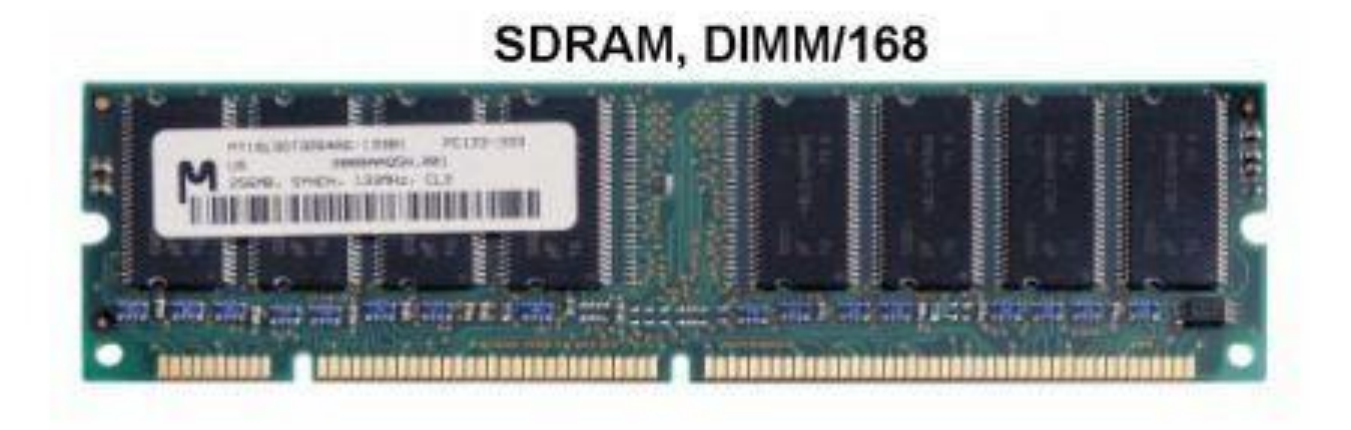

#### DDR, DIMM/184

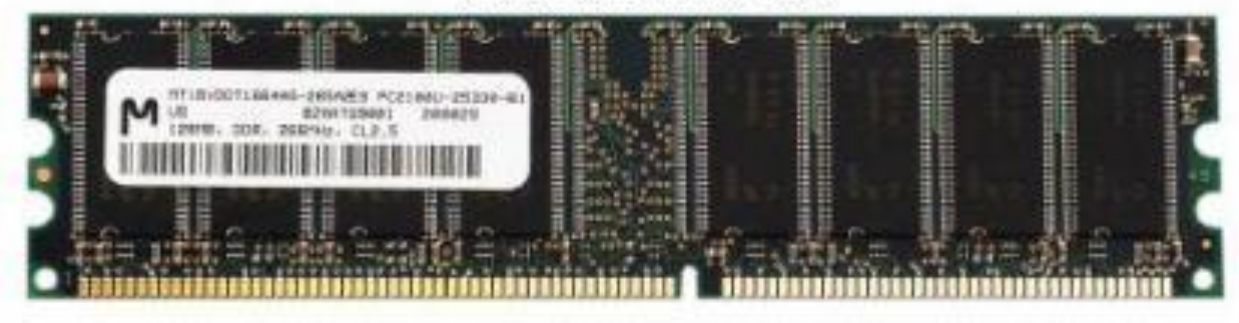

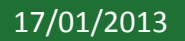

## Conectando o módulo

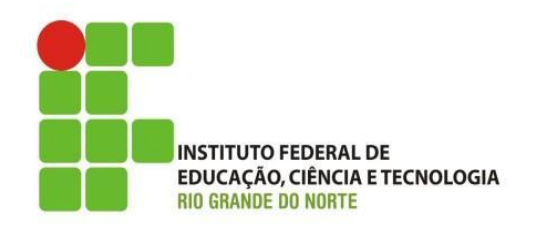

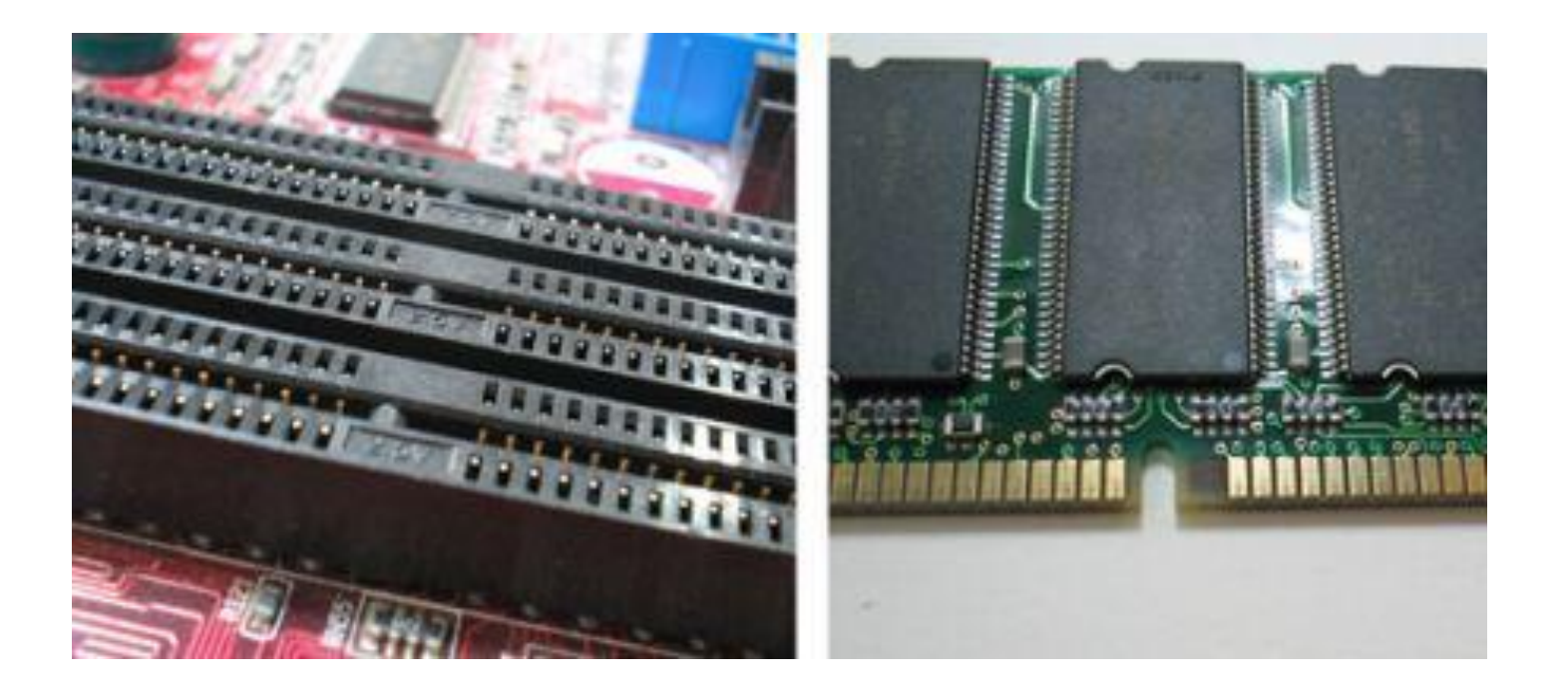

17/01/2013 **17/01/2013** IFRN - Instituto Federal de Educação, Ciência e Tecnologia do 10 Rio Grande do Norte

# Conectando o módulo

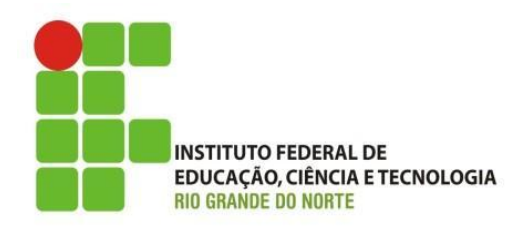

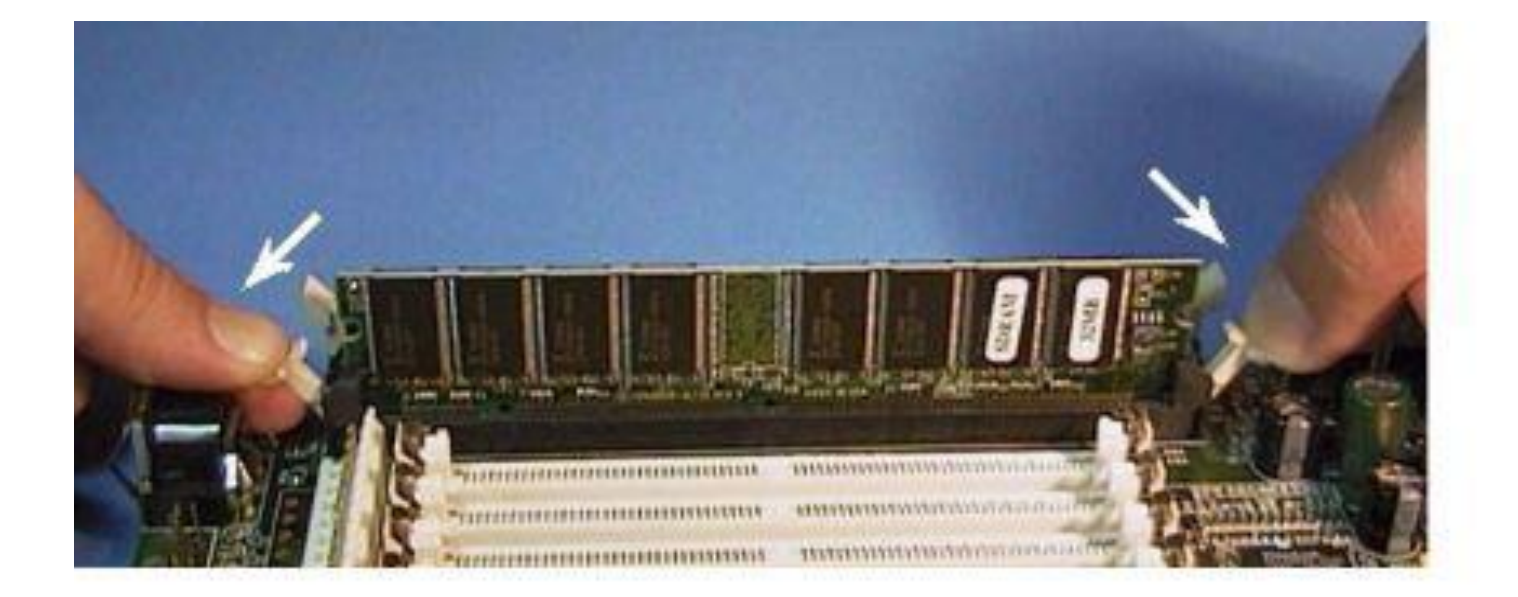

17/01/2013 **17/01/2013** IFRN - Instituto Federal de Educação, Ciência e Tecnologia do Rio Grande do Norte

#### Aula 06

Mais Memórias

# Memórias

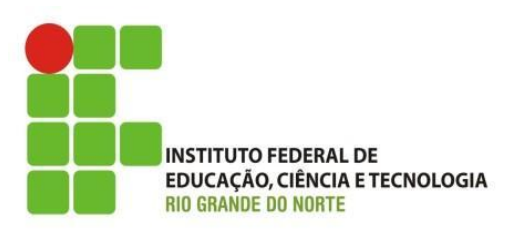

- Introdução;
- Memória Cache;
	- $-$  L1;
	- $-$  L2;
	- $-$  L3;

17/01/2013

- Memória Virtual;
	- Page file;e
	- Swapping

# Introdução

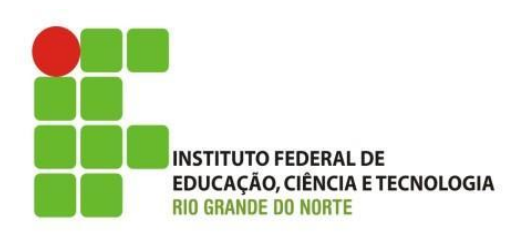

- A memória do computador está organizada em uma hierarquia;
- onde as mais rápidas estão fisicamente colocadas mais próximas do processador:
	- registradores;
	- cache;
		- que podem ser L1, L2 ou L3, respectivamente, mais rápidas;

# Introdução

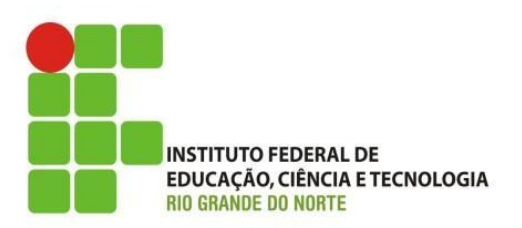

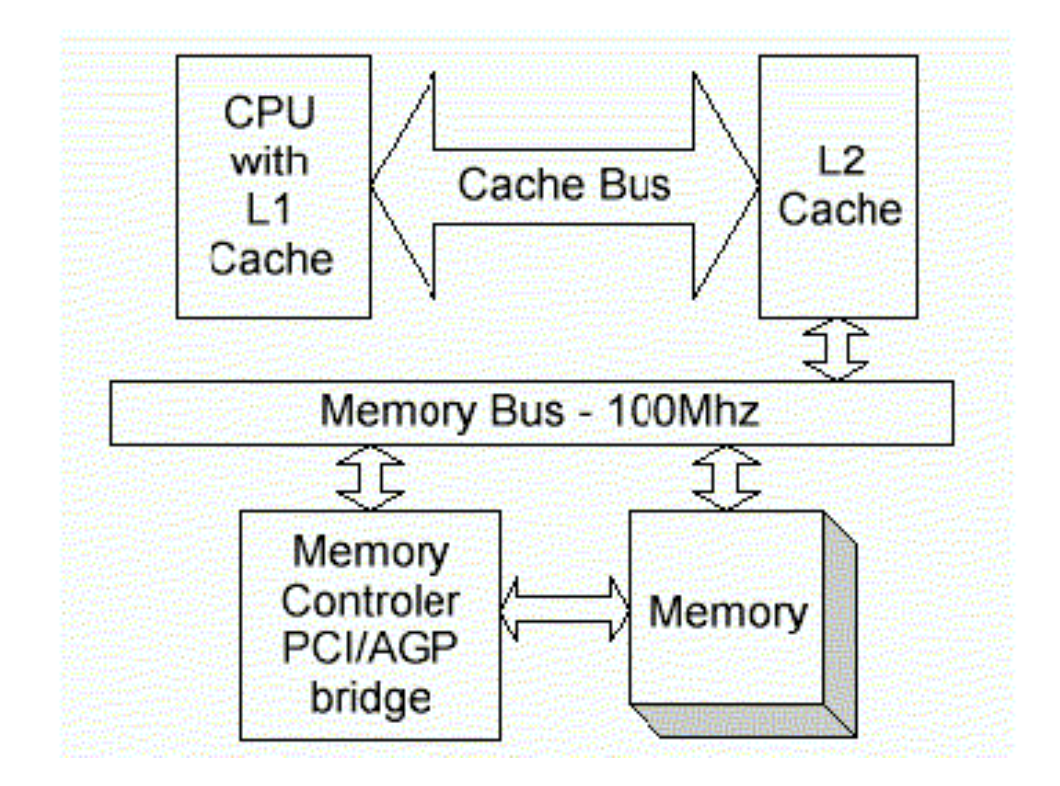

17/01/2013

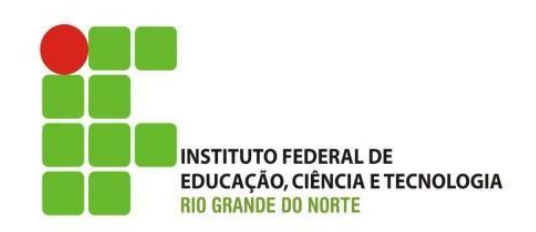

- Memória Cache:
	- é um dispositivo de armazenamento e de acesso rápido;
	- serve de intermediário entre o executor e um outro dispositivo;
	- um bloco de memória para armazenamento temporário;

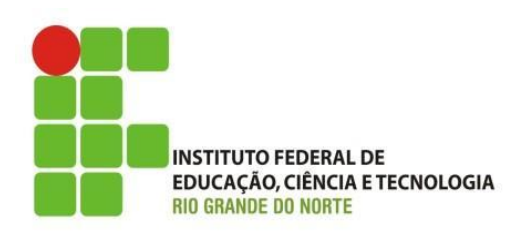

• No processador o principal objetivo de uma cache é acelerar a execução de uma tarefa.

• A utilização de uma cache consiste em evitar o acesso ao dispositivo de armazenamento que é mais lento, armazenando cópia dos dados em meios de acesso mais rápido.

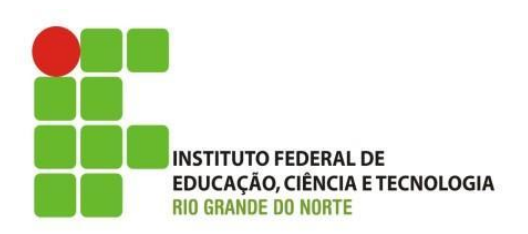

- A necessidade e com o avanço tecnológico vários tipos de cache foram criadas:
	- processadores;
	- discos rígidos.
- Por ser mais caro, o recurso mais rápido não pode ser usado para armazenar todas as informações.
	- Sendo assim, usa-se a cache para armazenar apenas as informações mais frequentemente utilizadas.

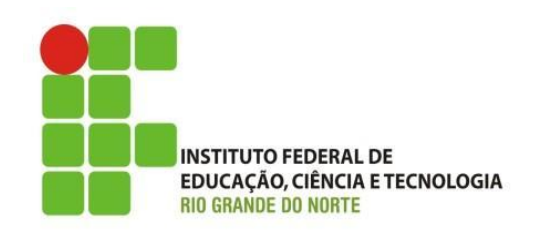

- Lógica de uso da cache:
	- se a cache possuir capacidade de armazenamento limitada (custo), e se não houver mais espaço para armazenar o novo dado, é necessário liberar espaço;
	- a forma utilizada para selecionar o elemento a ser retirado é chamada de política de troca (replacement policy).

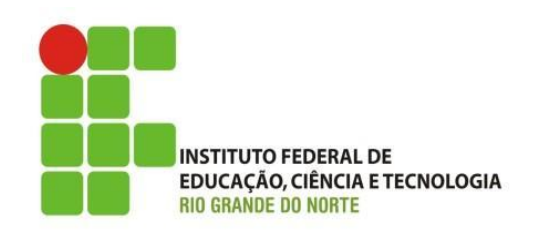

- Lógica de uso da cache:
	- uma política de troca muito popular é a LRU (least recently used), que significa algo como "elemento recentemente menos usado";

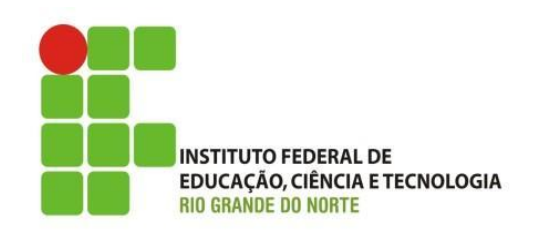

- Lógica de uso da cache:
	- Como funciona no processador:
		- quando o processador necessita de um dado, e este não está presente na cache, ele terá de realizar a busca diretamente na memória RAM, utilizando *wait states*.
		- Como provavelmente será requisitado novamente (localidade temporal) o dado que foi buscado na RAM é copiado na cache.

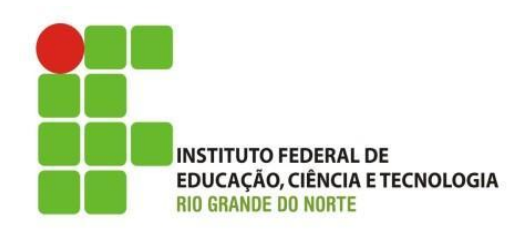

- Cache em níveis (processador):
	- com a evolução na velocidade dos processadores, e devido ao alto custo de produção a cache foi dividido em níveis:
		- Níveis de cache
			- De acordo com a proximidade do processador são atribuídos níveis de cache. Assim, a memória cache mais próxima da UCP recebe o nome de cache L1 (do inglês "level 1" ou nível 1). Se houver outro cache mais distante da CPU este receberá o nome de cache L2 e assim por diante.

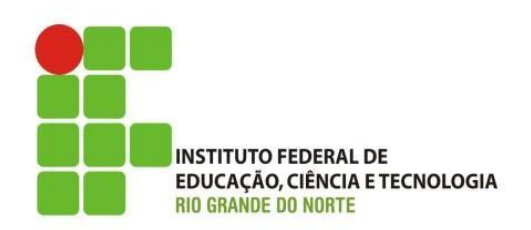

- Cache em níveis (processador):
	- Cache L1:
		- uma pequena porção de memória estática (SRAM) presente dentro do processador;
			- dividido em cache de: dados e instruções
		- geralmente tem entre 16KB e 128KB;
		- os acessos nesse nível são feitos na velocidade do clock do processador (~10 nano segundos).

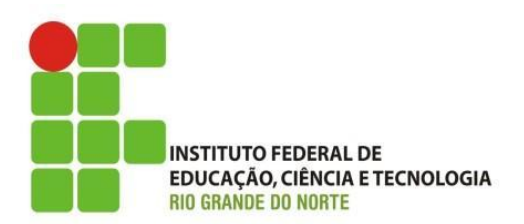

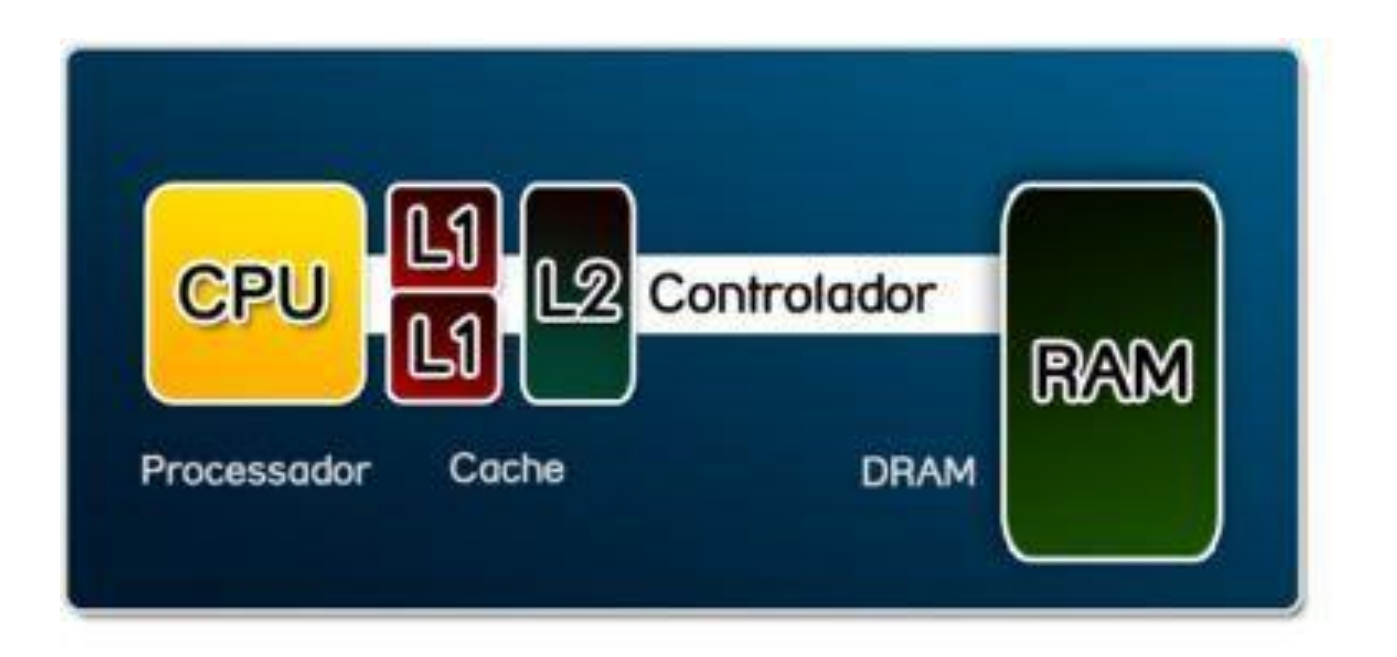

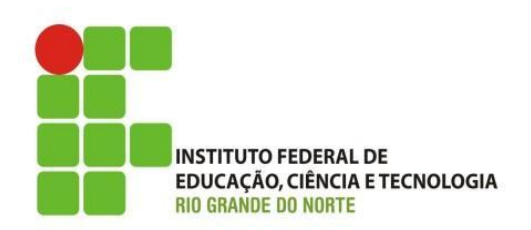

- Cache em níveis (processador):
	- Cache L2:
		- objetivo de complementar o cache L1, devido ao seu tamanho reduzido;
		- proporciona maior rendimento ao processador, mesmo que ele tenha um clock baixo;
		- acesso em torno de 20 a 30 nano segundos;
		- Geralmente tem entre 128 a 512KB;

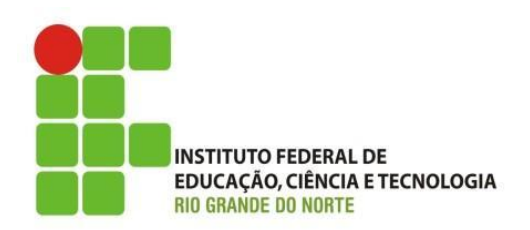

- Cache em níveis (processador):
	- Cache L3:
		- objetivo de complementar o cache L2;
		- mais lenta do que o cache L1 e L2;
		- custo de produção menor;
		- inicialmente implementado pela AMD;
		- maior capacidade de armazenamento, entre ~1 a ~4MBs ou superior.

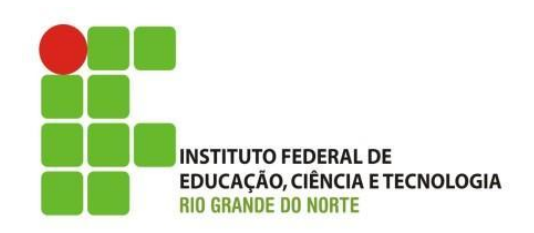

- Tempos de acesso médio:
	- memória principal (RAM): em torno de 60 nano segundos;
	- memória secundária (HD): mecânica, lenta (cerca de 12 milisegundos.

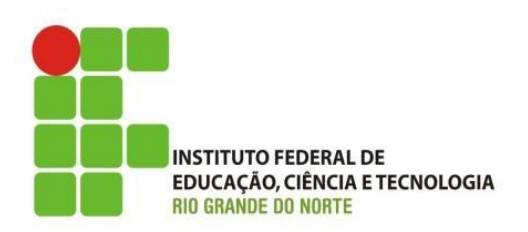

- Exemplo de outro dispositivo que usa cache:
	- o cache de disco HD
		- uma pequena quantidade de memória incluída na placa lógica.
			- Como exemplo, a unidade Samsung de 160 GB tem 8 MBytes de cache.

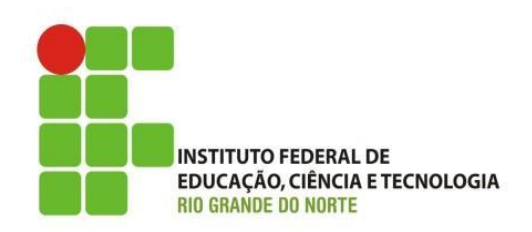

#### • Em resumo:

 $-$  o processador acessa à memória RAM em  $\approx$ 60 nano segundos (60 bilionésimos de um segundo). Pode parecer rápido, mas é muito lento para um processador. Os processadores podem ter tempos de ciclo de 2 nano segundos.

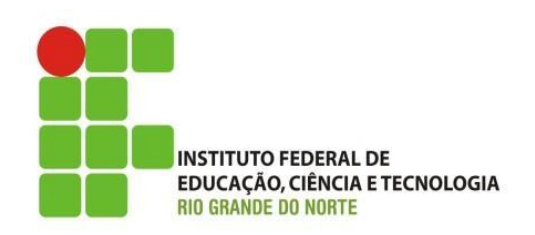

- Memória virtual, é uma técnica que usa a memória secundária como uma extensão da memória principal;
- A memória virtual consiste em recursos de hardware e software com três funções básicas:
	- realocação;
	- proteção;
	- paginação ou troca.

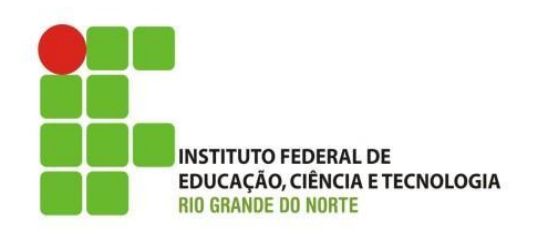

- realocação (ou recolocação), para assegurar que cada processo (aplicação) tenha o seu próprio espaço de endereçamento, começando em zero;
- proteção, para impedir que um processo utilize um endereço de memória que não lhe pertença;

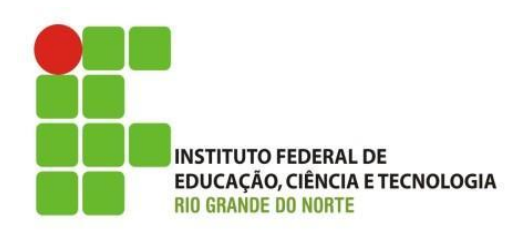

• paginação (paging) ou troca (swapping), que possibilita a uma aplicação utilizar mais memória do que a fisicamente existente (essa é a função mais conhecida).

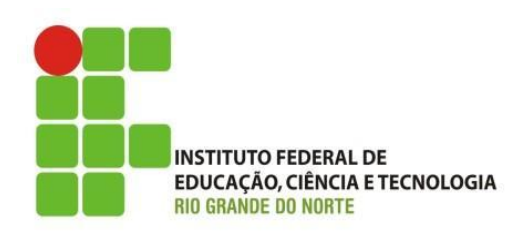

- O acesso ao HD é mais lento do que o da memória RAM, então, o acesso a memória virtual será mais lento.
- Os computadores atuais usam memória virtual para executar das mais simples, as mais complexas aplicações, tais como processadores de texto, folhas de cálculo, jogos, leitores multimídia, etc.

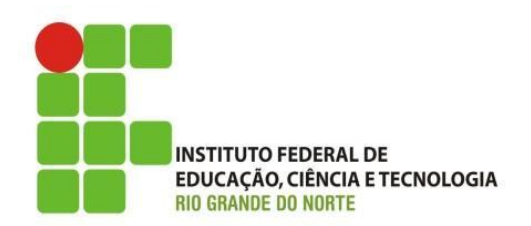

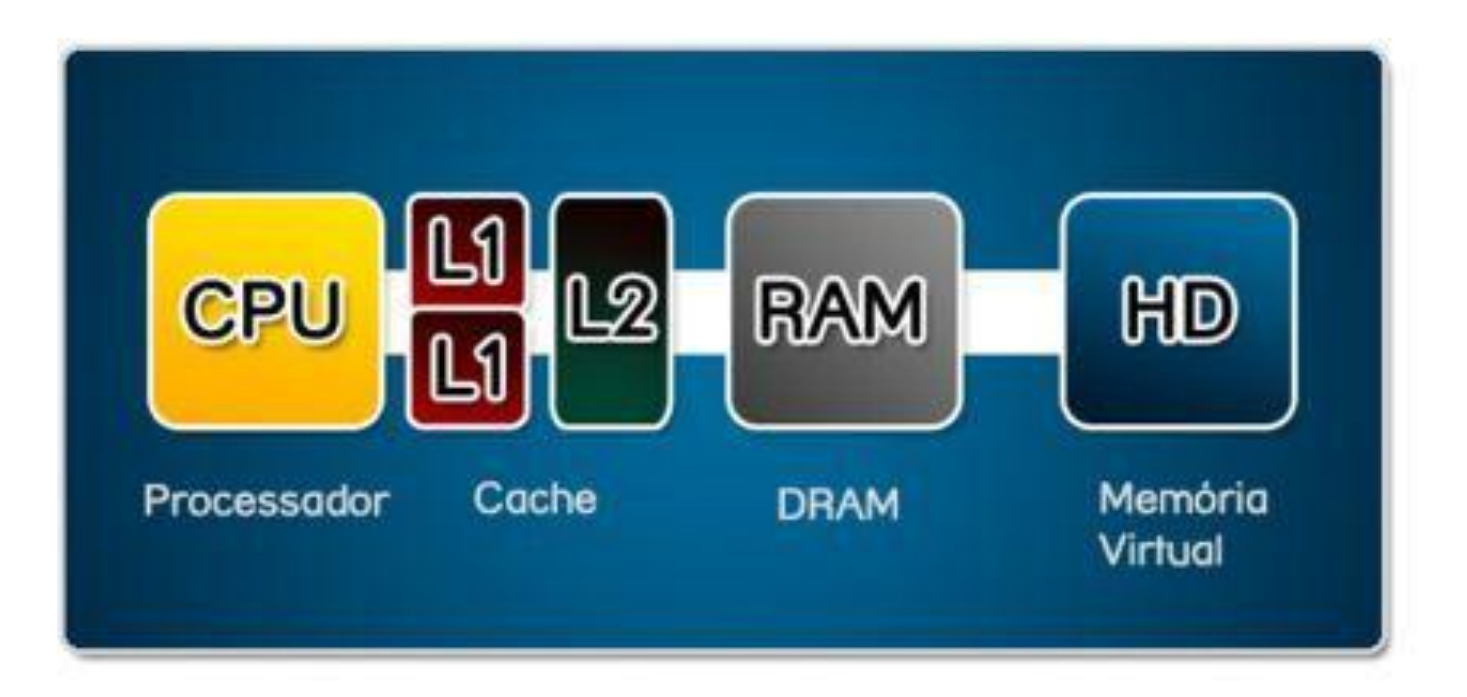

17/01/2013

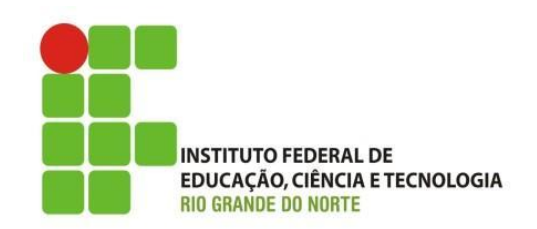

- Funcionamento:
	- Linux em 32 bits
		- chamada de "swap"
		- na arquitetura x86 de 32 bits, o Linux pode endereçar até 4 GB de memória virtual;
		- dimensionada na instalação e somente poderá ser redimensionada se for reparticionada;

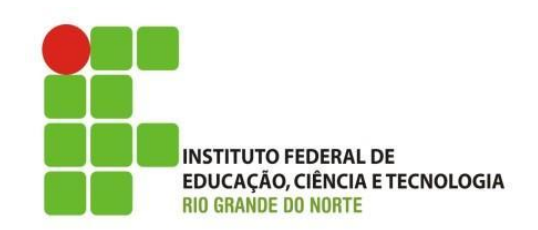

- Funcionamento:
	- Windows em 32 bits
		- analogamente ao Linux, as versões atuais do Windows de 32 bits usam um espaço de endereçamento de 4 GB;
		- diferentemente do Linux, o Windows usa apenas arquivos para paginação (paging files). Podendo usar até 16 desses arquivos, e cada um pode ocupar até 4GBs de espaço em disco;
		- o arquivo de paginação usa a extensão "\*.swp" .

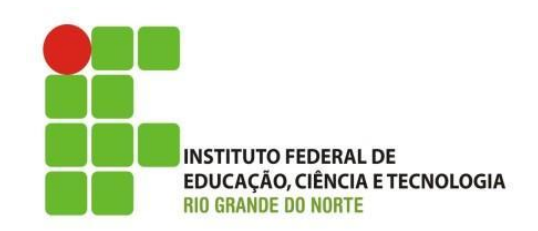

#### • Funcionamento:

- Em ambos os caso o espaço é dividido em dois:
	- o espaço do núcleo (kernel space); e
	- o espaço do usuário (user space).
		- No primeiro caso o espaço é usado para armazenar informações da própria memória virtual, já no segundo caso os dados do programa em execução.

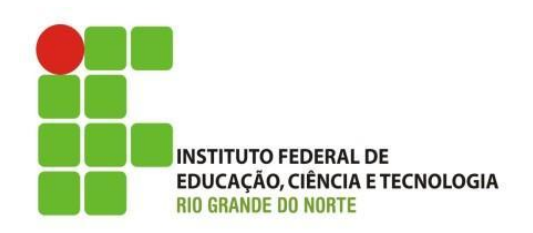

• É recomendado dimensionar a memória virtual entre 2x ou 3x em relação ao tamanho da memória RAM.

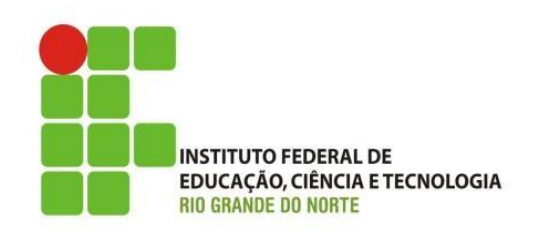

#### • Em resumo:

– A memória virtual foi inicialmente criada para proporcionar maior extensão da memória principal. Exemplo: um programa que ocupa um total de 64 MBs pode ser executado em um computador com apenas 32 MBs de memória principal disponível.

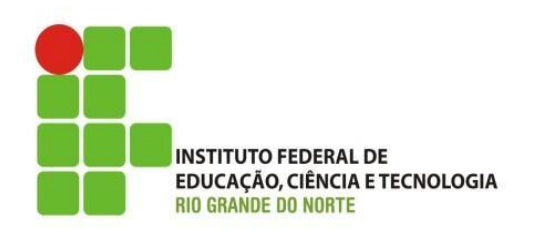

- Memória Cache vs. Memória Virtual:
	- Memória Cache:
		- totalmente implementada em hardware;
		- transparente para o software;
		- envolve uma tradução de endereços;
		- os dados do cache são apenas uma cópia da memória principal;
		- o objetivo é reduzir o tempo de acesso à memória

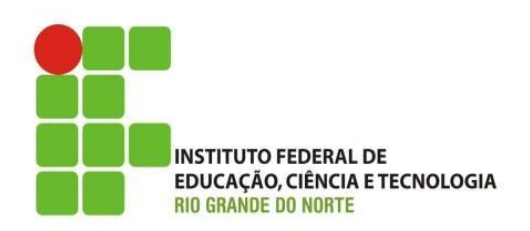

- Memória Cache vs. Memória Virtual:
	- Memória virtual:
		- implementada pelo S. O;
		- requer suporte do hardware;
		- envolve uma tradução de endereços;
		- o objetivo é aumentar a memória visível pelos programas.

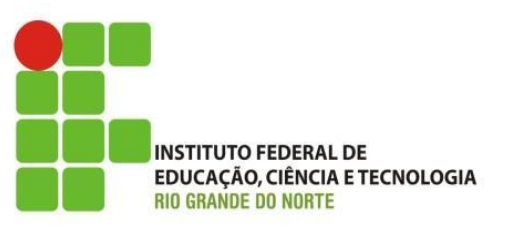

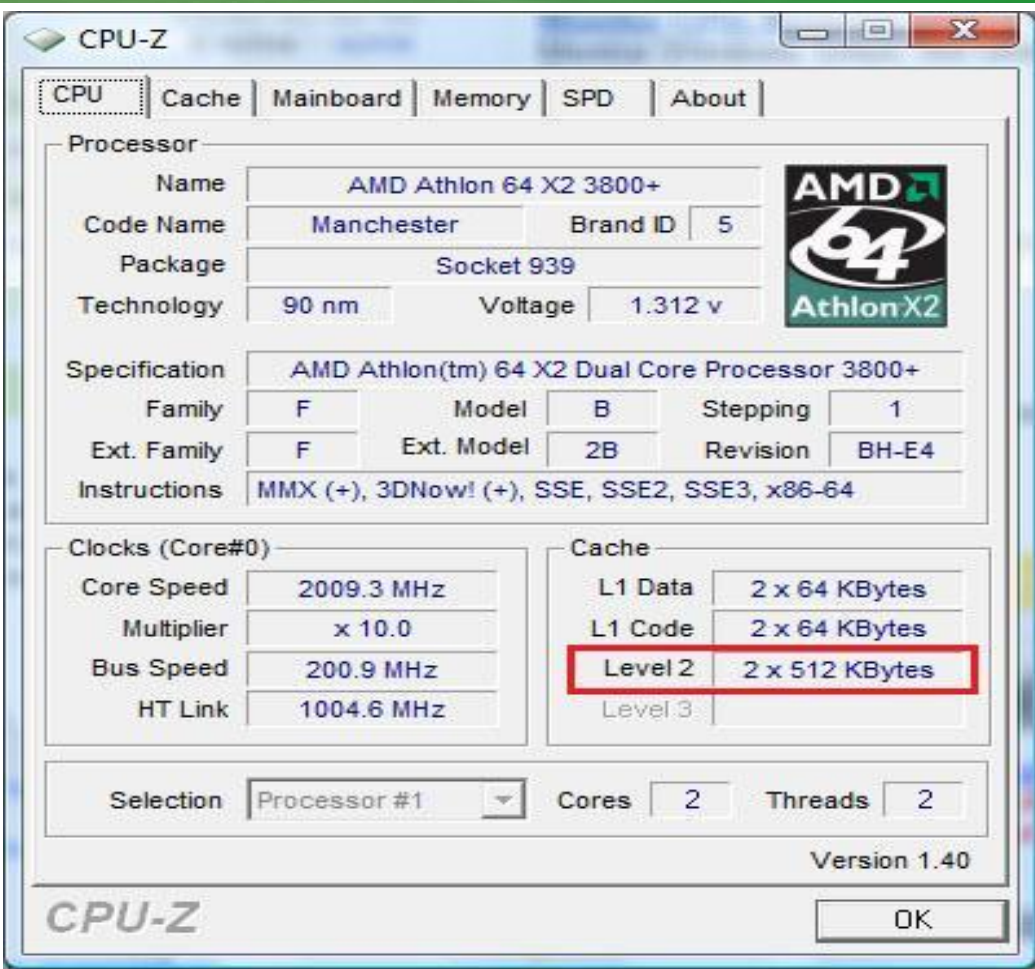

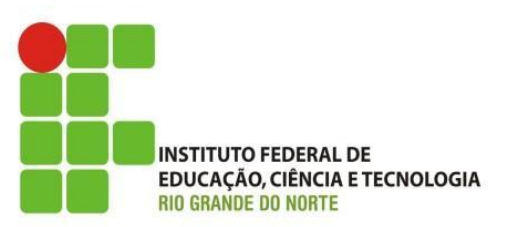

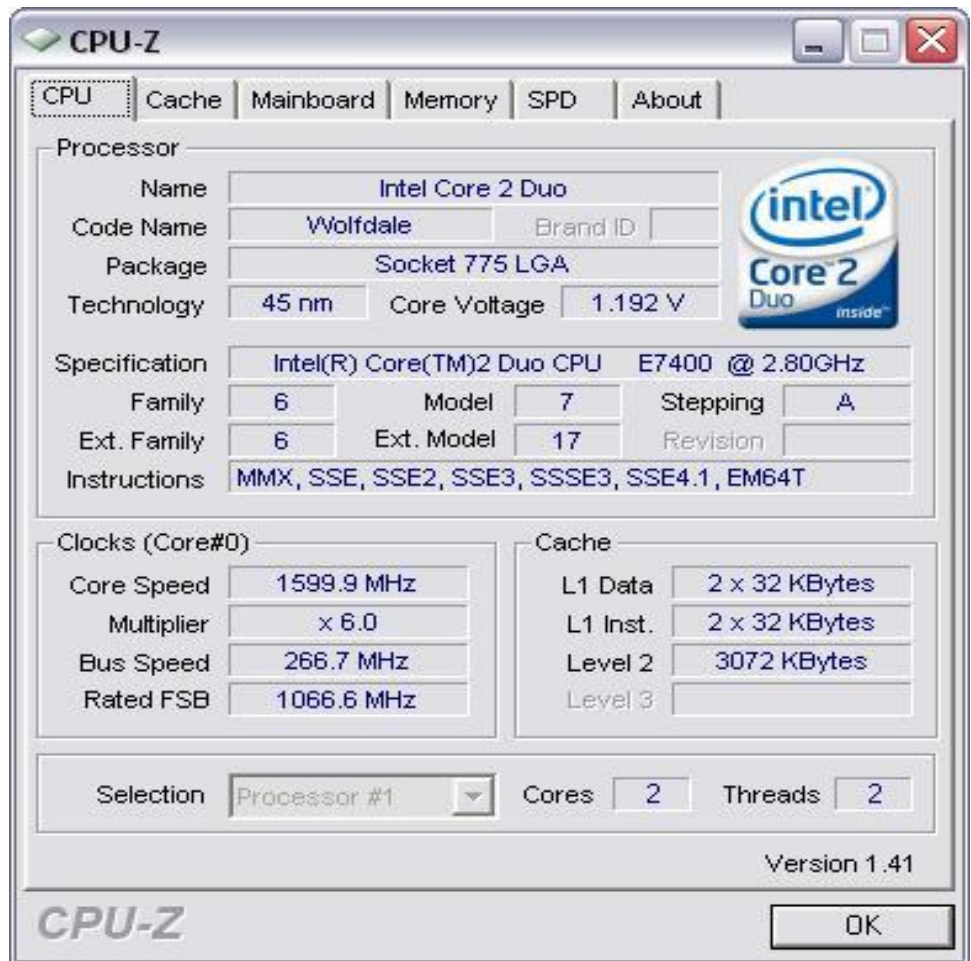

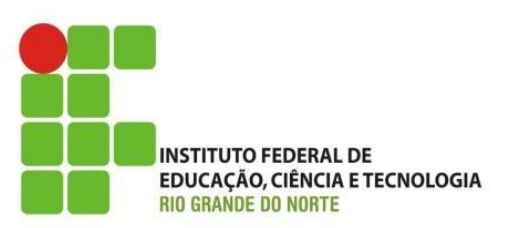

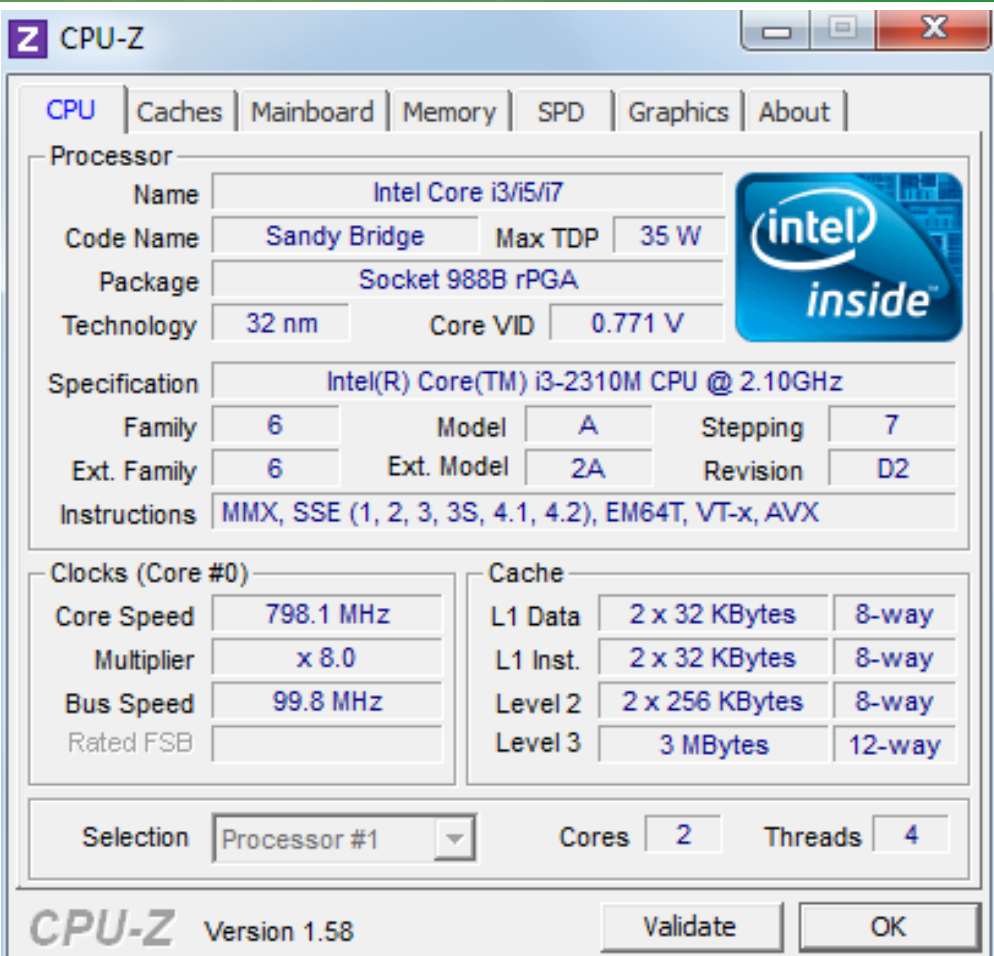

17/01/2013

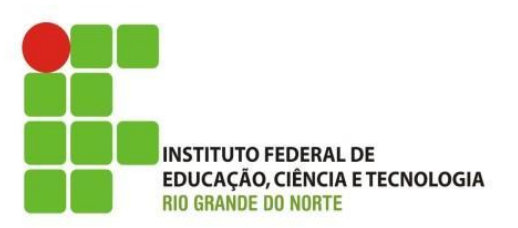

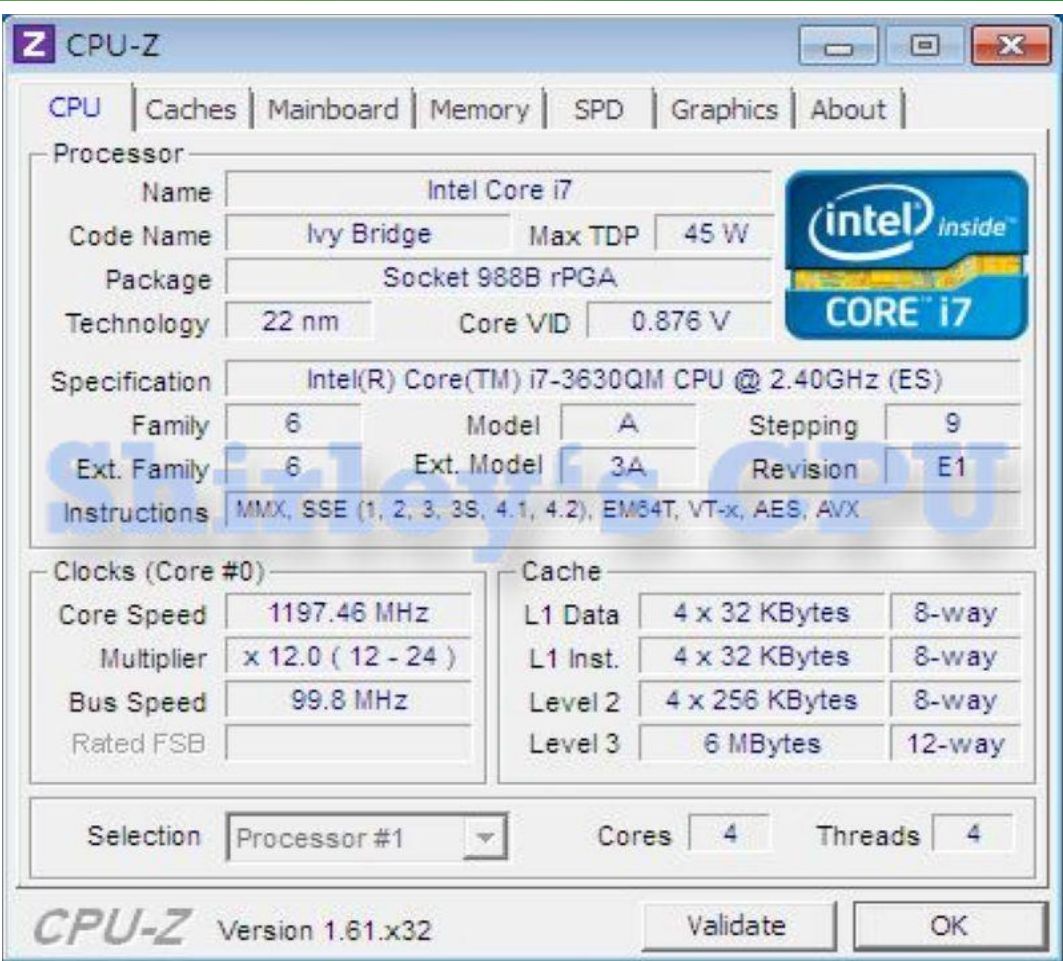

17/01/2013

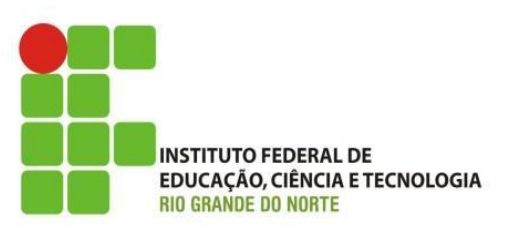

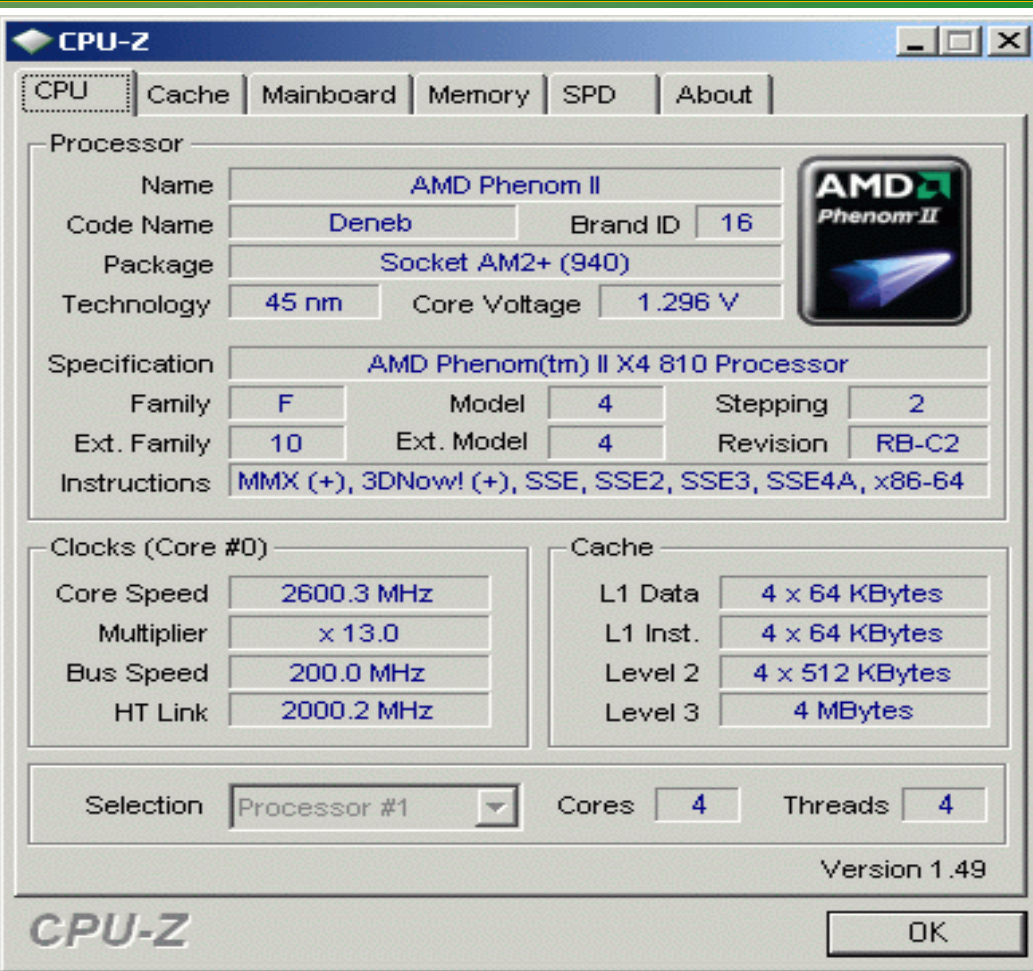